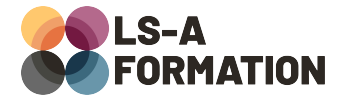

# **HTML5 et CSS3 : animations et responsive design**

## Développement **>** Frontend

### **Présentation**

Après avoir découvert les langages HTML et CSS permettant de réaliser notamment des sites web, cette formation vous propose de perfectionner vos connaissances dans ces deux langages. Depuis dix ans, la proportion de visiteurs de sites web entre leur smartphone et un ordinateur a complètement changé. Selon StatCounter, 6% des visiteurs de sites web utilisaient leur mobile en 2011, alors qu'ils sont 60% en 2022. Depuis 2017, votre site web est probablement plus vu sur mobile que sur un écran d'ordinateur. La création d'un design s'adaptant à toutes les résolutions d'écran, appelé aussi design adaptatif (responsive design) est une nécessité tant pour éviter un écueil en termes d'images que pour augmenter son audience. Parallèlement, les technologies du web permettent aujourd'hui des merveilles en animation, autorisant les plus créatifs/créatives à réaliser des logos animés, des animations ou des effets de transition pour rendre le web plus agréable à visiter chaque jour.

Au cours de cette formation, vous perfectionnerez vos compétences en programmation web front-end avec de nouvelles notions en HTML et en CSS. Ces nouveaux outils vous permettront de réaliser un design adaptatif à tout écran, et d'intégrer dans votre site des animations et des transitions fluides et compatibles avec tous les navigateurs.

## **Objectifs**

- Savoir utiliser les transitions et les animations
- Comprendre les contraintes d'expérience utilisateur selon le terminal
- Savoir penser la structure HTML d'un site adaptatif
- Savoir créer des feuilles de style d'un style adaptatif

### **Moyens pédagogiques**

Formation alternant la théorie et la pratique, avec un intervenant présentant la formation en direct. Possibilité de réaliser cette formation en face-à-face dans nos locaux, dans vos locaux d'entreprise ou à distance via visioconférence.

Une fois terminée, vous disposerez d'une attestation de suivi de la formation, ainsi que des contenus de cours relatifs au contenu présenté.

## **Evaluation des acquis**

Questionnaires à choix multiples (QCM) en fin de formation. L'intervenant formulera également une appréciation sur vos acquis pour l'entièreté de la formation.

**Durée :** 14 heures (2 jours) **Référence :** DE-064 **Niveau :** Intermédiaire **Formation inter-entreprises :** Formation en présentiel et distanciel **Tarif :** 1050 € HT

**Formation intra-entreprises :**

Formation disponible et adaptable sur demande **Tarif :** sur devis

**Contact**

**Anthony DUPUIS**

Conseiller formation 07 68 53 96 11 [anthony@ls-a.fr](mailto:anthony@ls-a.fr)

#### **Public :**

Toute personne souhaitant améliorer ses compétences en développement web front-end. **Avez-vous les prérequis ?** Une connaissance de HTML et CSS est nécessaire

**Dernière modification :** 13/06/2024

# **HTML5 et CSS3 : animations et responsive design**

Développement > Frontend

## **Programme de la formation**

### **1- Les transitions**

Qu'est-ce qu'une transition ? Cible de la transition Propriétés compatibles Configuration et fonctions de progression

### **2- Animations**

Différences avec les transitions Déclarer des séquences (keyframes) La propriété animation Contrôle du déroulé de l'animation Répétitions des animations État de sortie d'une animation

### **3- Penser son design adaptatif (responsive design)**

Les contraintes d'expérience utilisateur selon les terminaux Bonnes pratiques de l'affichage mobile L'approche mobile-first : comment et pourquoi ?

### **4- Design adaptatif : HTML**

Prévoir sa structure vis-à-vis d'une approche responsive L'attribut viewport de la balise meta Le comportement des équipements face aux éléments de formulaire Les attributs srcset et sizes

### **5- Design adaptatif : CSS**

Les media queries Cibler son terminal : min/max width, min/max height, orientation, aspect-ratio La mise en page pour l'impression Notions liées aux breakpoints (points de rupture) Les fonctions min/max/clamp Gestion des couleurs liées au thème du terminal